<span id="page-0-0"></span>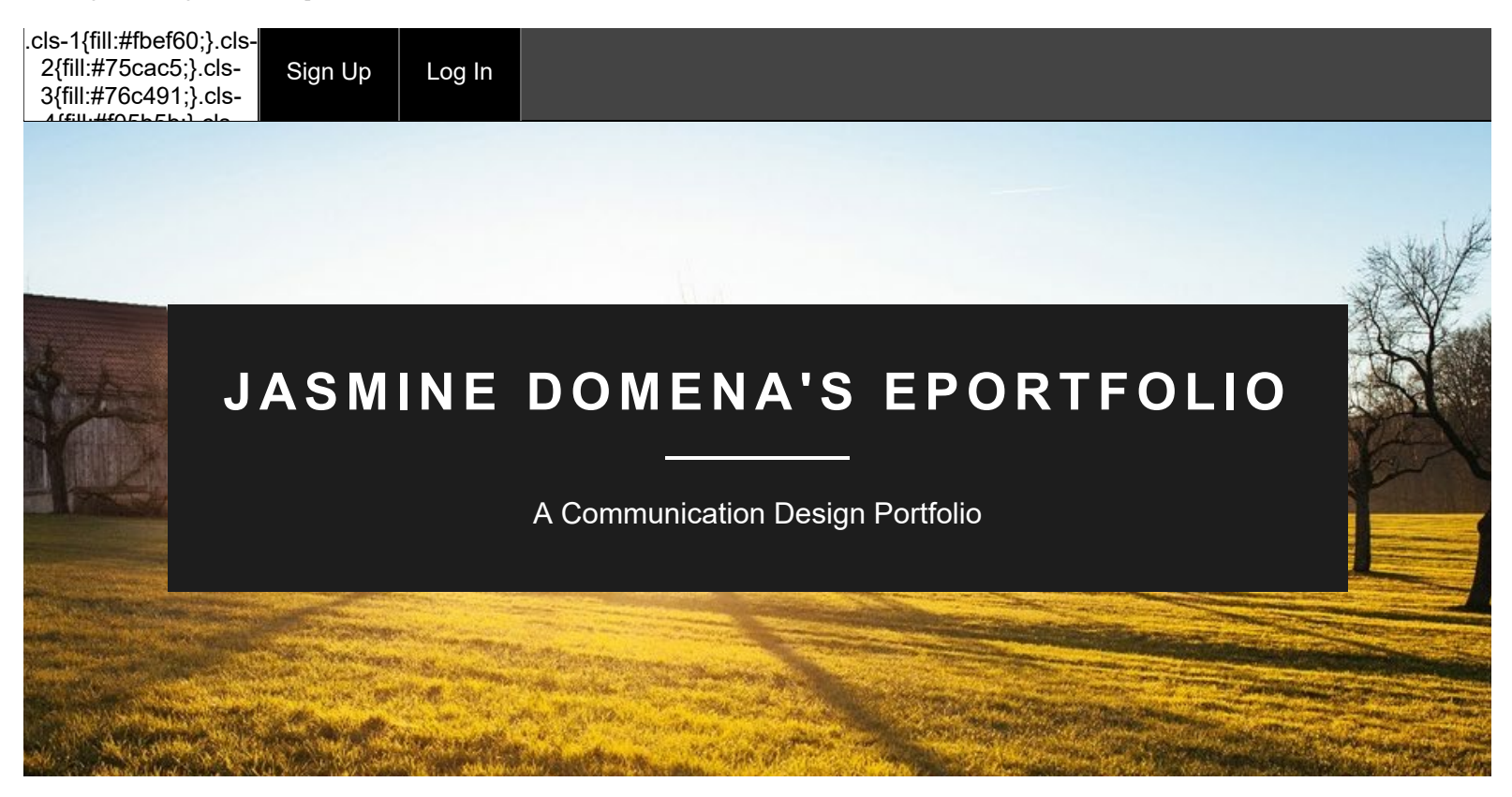

# **Searching/Obtaining an Internship, #1**

[APRIL 13, 2022](#page-0-0) / [JASMINE DOMENA](https://openlab.citytech.cuny.edu/jdomena-eportfolio/author/scarlettblade0709/) / [0 COMMENTS](#page-3-0)

Before the Spring 2022 semester started, I was searching and applying for internships. Towards the end of the fall 2021 semester, I meet with someone at the career office at City Tech. During our meeting we reviewed my resume, and I was taught how to navigate Handshake.

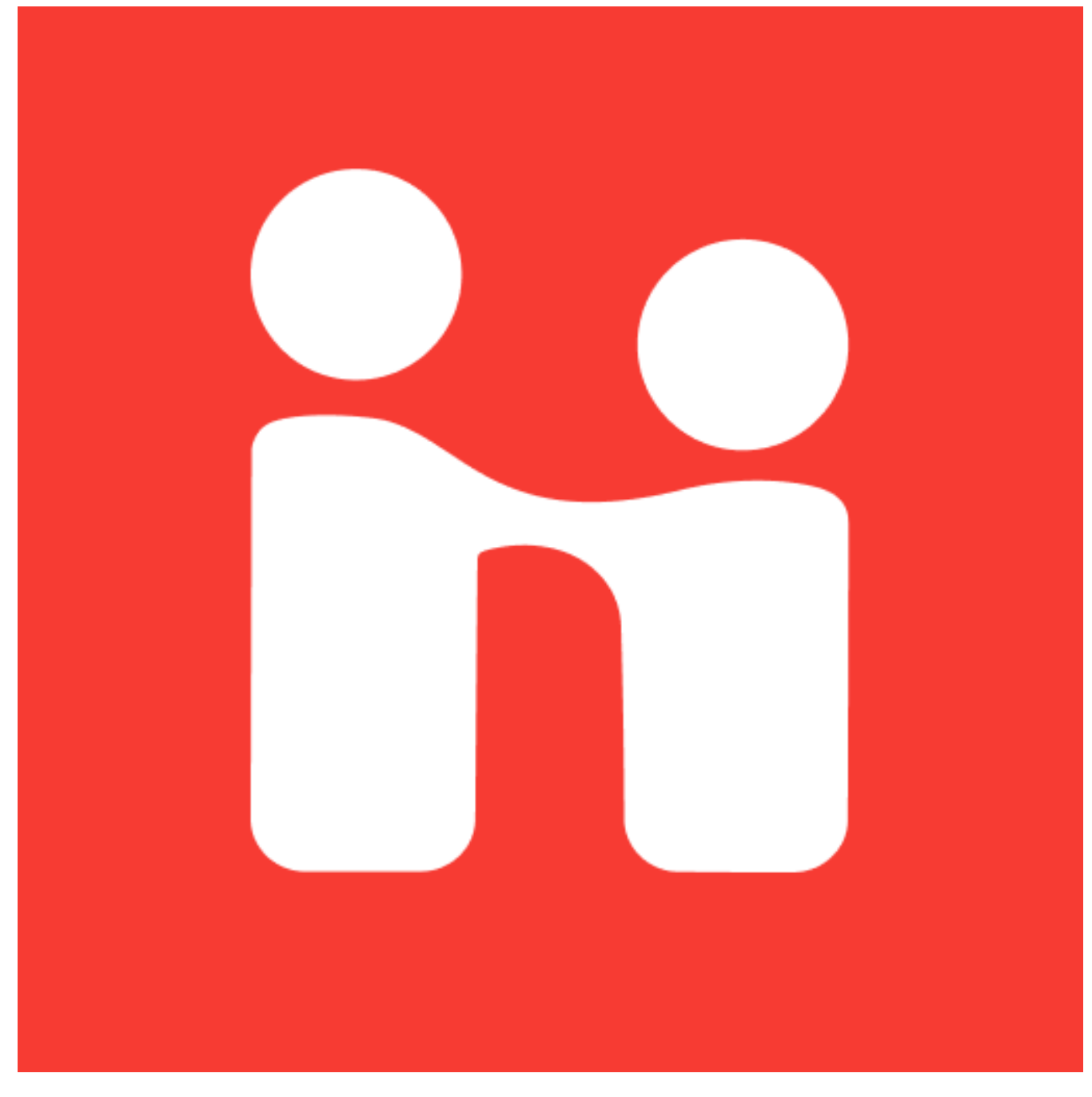

*Alt text: Handshake Jobs & Careers Logo Image Source: [https://play.google.com/store/apps/details?id=com.joinhandshake.student&hl=en\\_US&gl=US](https://play.google.com/store/apps/details?id=com.joinhandshake.student&hl=en_US&gl=US)*

After our meeting I revised my resume based off the critique and started searching for internships for me. I first applied to one through the Open Lab job site but the one I applied to get back to me saying that they had no more open spots. I applied to three internships on Handshake, which was actually very easy to use. With handshake some of the jobs I can apply through the site. If a PDF of my resume is uploaded to my account, I can just press the apply button for some internships that don't have other requirements, such as a cover letter or portfolio.

The weekend before my first class I received a text from one of the positions I applied to asking if I was still interested in the position. This text experience was strange because during the conversation with this supervisor it felt like an interview, but it was being done through text messages. The conversation ended with them asking to see samples of my work. I submitted samples and didn't hear back from them for a day.

After not hearing any updates, I got anxious and decided to submit a follow up message asking if they received the samples of my work. They responded saying they did receive my samples and continued asking more questions. After a few more questions they said I am on the team. This experience was very strange and different from how my previous experiences were when I applied to other jobs. In the end I am excited for the experience I am going to gain working at my internship.

**[COMD 4900 Internship, Spring 2022](https://openlab.citytech.cuny.edu/jdomena-eportfolio/category/comd-4900-internship-spring-2022/)** 

**[PREVIOUS POST](https://openlab.citytech.cuny.edu/jdomena-eportfolio/about-the-organization-2/)** [About The Organization, #2](https://openlab.citytech.cuny.edu/jdomena-eportfolio/about-the-organization-2/)

## Leave a Reply

Your email address will not be published. Required fields are marked \*

#### Comment

<span id="page-3-0"></span>Searching/Obtaining an Internship, #1 – Jasmine Domena's ePortfolio

Name \*

Email \*

**Website** 

 $\Box$  Save my name, email, and website in this browser for the next time I comment.

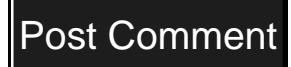

**POSTS / RESOURCES**

#### **[Searching/Obtaining an Internship, #1](#page-0-0)**

[https://play.google.com/store/apps/details?id=com.joinhandshake.student&hl=en\\_US&gl=US](https://play.google.com/store/apps/details?id=com.joinhandshake.student&hl=en_US&gl=US)

#### **[About The Organization, #2](https://openlab.citytech.cuny.edu/jdomena-eportfolio/about-the-organization-2/)**

[The Best Kept Financial Secret for Non-Profit Organizations | by Ryan Griggs](https://ryandgriggs.medium.com/the-best-kept-financial-secret-for-non-profit-organizations-84e91ef5e7bb)

## **[Pitching My First Idea, #3](https://openlab.citytech.cuny.edu/jdomena-eportfolio/pitching-my-first-idea-3/)**

[https://www.kapwing.com/explore/kanye-west-holding-notepad-customizable-message-meme](https://www.kapwing.com/explore/kanye-west-holding-notepad-customizable-message-meme-template)[template](https://www.kapwing.com/explore/kanye-west-holding-notepad-customizable-message-meme-template)

## **[The Start Of The Rebrand, #4](https://openlab.citytech.cuny.edu/jdomena-eportfolio/the-start-of-the-rebrand-4/)**

[https://commons.wikimedia.org/wiki/File:Outline\\_of\\_Ukraine.svg](https://commons.wikimedia.org/wiki/File:Outline_of_Ukraine.svg)

## **[New Week Another Graphic, #5](https://openlab.citytech.cuny.edu/jdomena-eportfolio/new-week-another-graphic-5/)**

<https://www.inchcalculator.com/screen-size-calculator/>

## **[Design Reviews, #6](https://openlab.citytech.cuny.edu/jdomena-eportfolio/design-reviews-6/)**

<https://www.colorpsychology.org/analogous-colors/>

## **[Ethics Assignment](https://openlab.citytech.cuny.edu/jdomena-eportfolio/wp-admin/post.php?post=760&action=edit)**

[https://bbhosted.cuny.edu/bbcswebdav/pid-64005194-dt-content-rid-494780094\\_1/xid-](https://bbhosted.cuny.edu/bbcswebdav/pid-64005194-dt-content-rid-494780094_1/xid-494780094_1)[494780094\\_1](https://bbhosted.cuny.edu/bbcswebdav/pid-64005194-dt-content-rid-494780094_1/xid-494780094_1)

[https://metro.co.uk/2020/08/27/kris-jenner-trademark-catchphrase-amazing-sweetie](https://metro.co.uk/2020/08/27/kris-jenner-trademark-catchphrase-amazing-sweetie-kardashians-13188108/)[kardashians-13188108/](https://metro.co.uk/2020/08/27/kris-jenner-trademark-catchphrase-amazing-sweetie-kardashians-13188108/)

[https://www.stephenson.law/companies-and-copyright-memes-and-the-intellectual-property](https://www.stephenson.law/companies-and-copyright-memes-and-the-intellectual-property-issue/)[issue/](https://www.stephenson.law/companies-and-copyright-memes-and-the-intellectual-property-issue/)

[https://bbhosted.cuny.edu/bbcswebdav/pid-64005194-dt-content-rid-494780090\\_1/xid-](https://bbhosted.cuny.edu/bbcswebdav/pid-64005194-dt-content-rid-494780090_1/xid-494780090_1)[494780090\\_1](https://bbhosted.cuny.edu/bbcswebdav/pid-64005194-dt-content-rid-494780090_1/xid-494780090_1)

<https://www.nytimes.com/2011/01/13/arts/design/13fairey.html>

<https://www.youtube.com/watch?v=WWVZU0Ui8dA>

## **[My Flaws, #7](https://openlab.citytech.cuny.edu/jdomena-eportfolio/my-flaws-7/)**

[https://www.greatsampleresume.com/blog/resume/how-to/write/emphasizing-the-ability-to-work](https://www.greatsampleresume.com/blog/resume/how-to/write/emphasizing-the-ability-to-work-independently-on-your)[independently-on-your](https://www.greatsampleresume.com/blog/resume/how-to/write/emphasizing-the-ability-to-work-independently-on-your)

#### © 2022 [JASMINE DOMENA'S EPORTFOLIO](https://openlab.citytech.cuny.edu/jdomena-eportfolio) THEME BY [ANDERS NOREN](https://andersnoren.se/) — UP ↑

#### The OpenLab at City Tech: A place to learn, work, and share

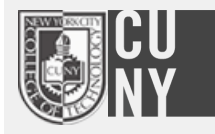

The OpenLab is an open-source, digital platform designed to support teaching and learning at City Tech (New York City College of Technology), and to promote student and faculty engagement in the intellectual and social life of the college community.

#### Support

[Help](https://openlab.citytech.cuny.edu/blog/help/openlab-help/) | [Contact Us](https://openlab.citytech.cuny.edu/about/contact-us/) | [Privacy Policy](http://cuny.edu/website/privacy.html) | [Terms of](https://openlab.citytech.cuny.edu/about/terms-of-service/) [Use](https://openlab.citytech.cuny.edu/about/terms-of-service/) | [Credits](https://openlab.citytech.cuny.edu/about/credits/)

#### Accessibility

Our goal is to make the OpenLab accessible for all users.

[Learn more about accessibility on the OpenLab](https://openlab.citytech.cuny.edu/blog/help/summary-of-accessibility-on-the-openlab/)

#### Copyright

**[Creative](https://creativecommons.org/licenses/by-nc-sa/3.0/) [Commons](https://creativecommons.org/licenses/by-nc-sa/3.0/)** 

*-*

*- Attribution*

*NonCommercial*

*- ShareAlike*

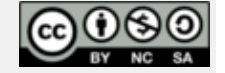

© [New York City College of Technology](http://www.citytech.cuny.edu/) | [City University of New York](http://www.cuny.edu/)